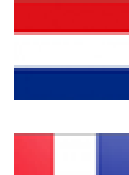

Klik op onderstaande afbeelding voor een link naar een video "Hoe uw V-Com dimmer te programmeren".

Cliquez sur l'image ci-dessous pour un lien vers une vidéo «Comment programmer votre variateur V-Com». La vidéo est en anglais.

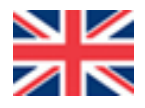

Click on the image below for a link to a video "How to program your V-Com dimmer".

Klicken Sie auf das Bild unten, um einen Link zu einem Video "So programmieren Sie Ihren V-Com-Dimmer" zu erhalten. Das Video ist in Englisch.

**VARILIGHT** 

## Welcome to Varilight TV.

This video demonstrates how to program Varilight V-Com dimmers to optimise their performance with LED lighting.